## **קורסים לתואר "מוסמך אוניברסיטה" במדעי המחשב**

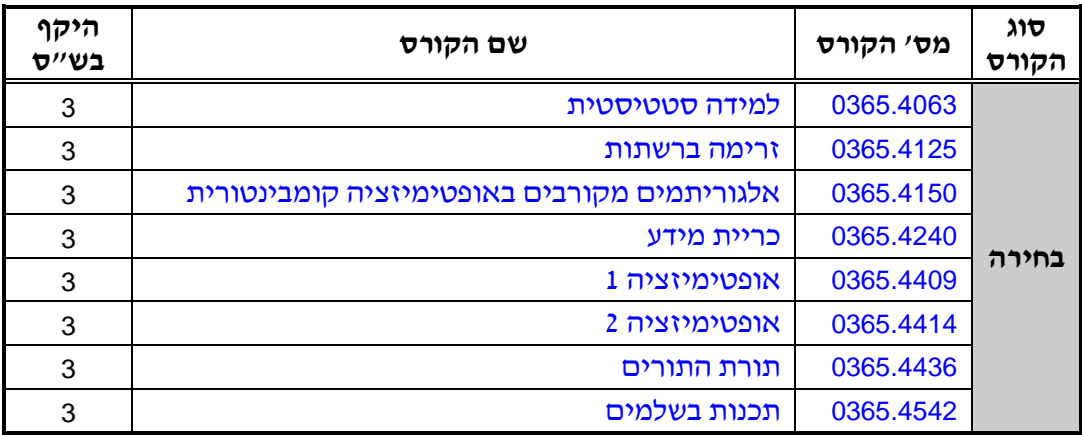

## **קורסים מתקדמים מהחוג לסטטיסטיקה וחקר ביצועים**

1 לא כל הקורסים יילמדו בתשע״ד. יש לבדוק במערכת השעות: http://www2.tau.ac.il/yedion/yedion.html